# Cheatography

## Design Pattern Examples Cheat Sheet by [graypes](http://www.cheatography.com/graypes/) via [cheatography.com/126673/cs/33800/](http://www.cheatography.com/graypes/cheat-sheets/design-pattern-examples)

### Abstract Factory

```
function ClassFactory() {
    thi s.type = 'class'
    thi s.l ogType = function () {
          con sol e.l og( 'Type', this.type)
    }
}
function Warrio rCl ass() {
    Cla ssF act ory.ca ll( this)
    thi s.s ubtype = 'warrior'
    thi s.l ogS ubtype = function () {
         con sol e.l og( 'Su btype', this.s ‐
ubtype)
   }
}
function Wizard Class() {
    Cla ssF act ory.ca ll( this)
     thi s.s ubtype = 'wizard'
    thi s.l ogS ubtype = function () {
         con sol e.l og( 'Su btype', this.s ‐
ubtype)
   \rightarrow}
const $warrior = new Warrio rCl ass()
$warri or.l og Type()
$warri or.l og Sub type()
```
Dynamic Function From String

```
global.runFoo = function runFoo() {
    if (argum ent s.l ength) {
        let args = []
         for (let i = 0; i < argume nts.le ngth;
i++) {
                arg s.p ush (ar gum ent s[i])
          }
           con solexe.clubtop(d runFoo (${ arg -
s.j oin()}))
   } else {
          con sol e.l og( 'ex ecuted runFoo()')
    }
}
const fn = 'runFoo'
const fnParams = [1,2,3]global [fn]()
globalfn
```
### executed runFoo() executed runFoo(1,2,3)

#### Functional Interface (Interface Segregation)

```
global.oven = function Oven() {
    this.on = false
     thi s.t urnOn = function () {
          this.on = true
     }
     thi s.t urnOff = function () {
           this.on = false
     }
     thi s.cook = function (item) {
          con solCono.kliong(${item} in the o
ven)
```
Type class Subtype warrior

> By graypes [cheatography.com/graypes/](http://www.cheatography.com/graypes/)

Published 24th August, 2022. Last updated 24th August, 2022. Page 1 of 3.

Sponsored by Readable.com Measure your website readability! <https://readable.com>

```
Cheatography
```
# Design Pattern Examples Cheat Sheet by [graypes](http://www.cheatography.com/graypes/) via [cheatography.com/126673/cs/33800/](http://www.cheatography.com/graypes/cheat-sheets/design-pattern-examples)

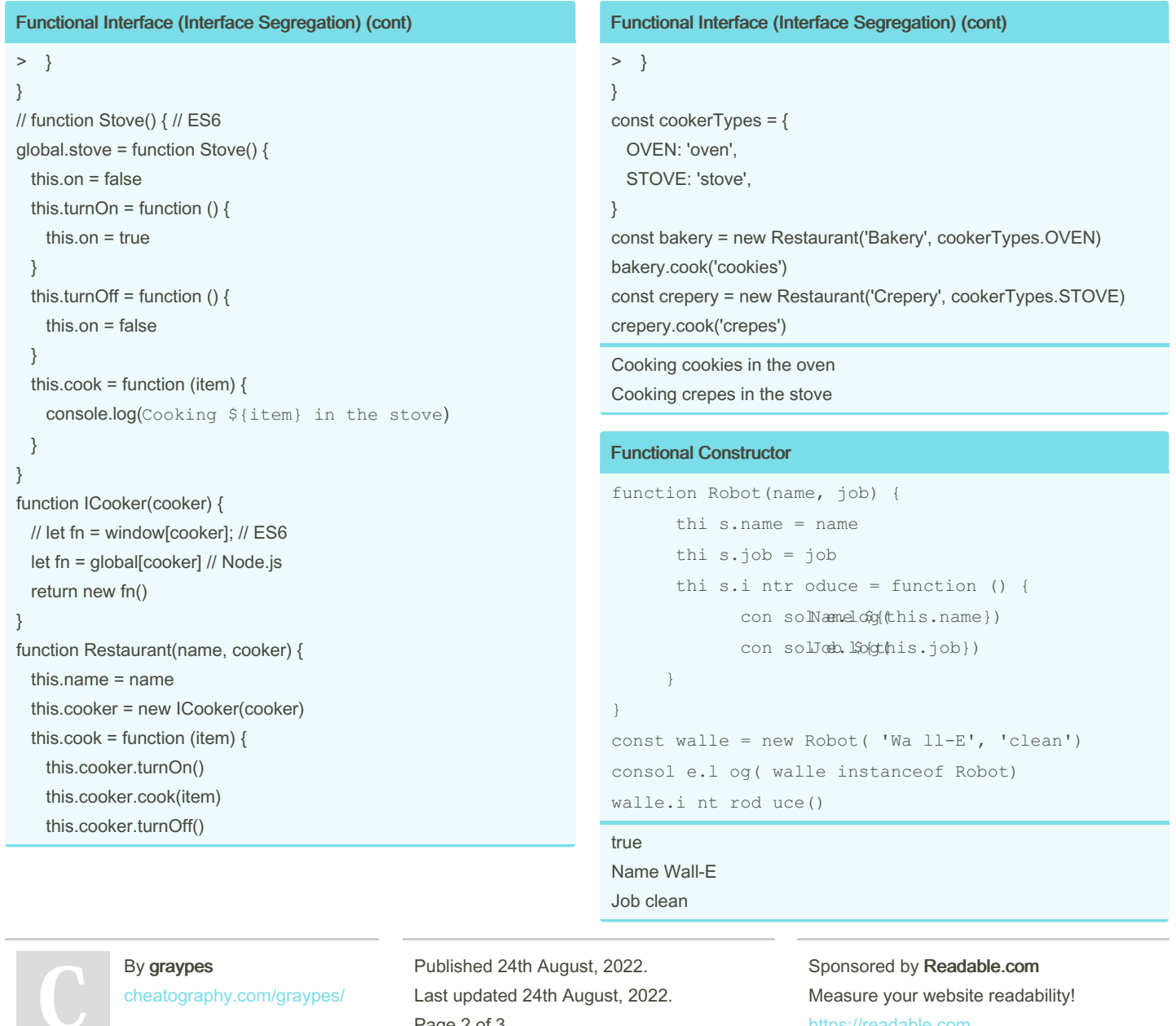

<https://readable.com>

Page 2 of 3.

# Cheatography

## **Design Pattern Examples Cheat Sheet** by graypes via cheatography.com/126673/cs/33800/

**Functional Inheritance (Liskov Substitution)** 

```
const Scientist = {
     init: function (name) {
          thi s.name = name
    \{\},
     run ex per iment: function () {
           con sol${cthlicsq.(name} is running e
xperiment)
    \vert \vert,
\}const MadSci entist = {
   ...S ci entist,
     run ex per iment: function () {
            const sabotage = !!Math.fl oor (Ma -
th.r an dom() * 2)
           if (sabotage) {
                 con $6thes.homme} is sab
otaging experi ment!)
           } else {
            con $pthies.lmam(e} is run
ning experiment)
         \qquad \qquad \}\rightarrow\}const neil = Object.cr eat e(S cie ntist)
neil.i nit ('N eil')
const hubert = Object.cr eat e(M adS cie ntist)
hubert.in it ( 'Hu bert')
neil.r un exp eri ment()
hubert.ru n_e xpe rim ent()
```
### Neil will always return "Neil is running experiment" Hubert will possibly return "Hubert is running experiment" or "Hubert is sabatoging experiment!"

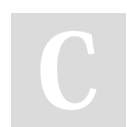

By graypes cheatography.com/graypes/ Published 24th August, 2022. Last updated 24th August, 2022. Page 3 of 3.

### **Open/Close Principle**

```
function announce (collection) {
      con sol e.l og( col lec tio n.d esc rip tion)
      col lec tio n.l ogI tems()
\mathcal{L}var favori teC ities = {
     items: {
            Den mark: 'Copen hagen',
            Uganda: 'Kampala',
            Ura guay: 'Monte video',
     \},
      des cri ption: 'My favorite cities around the
world:',
      log Items: function () {
         Object.ke ys(this.item s).for -
Each (f unction (key) {
                  con sol e.l og( thi s.i tem -
s[key])
          \}, this)
    \rightarrow\mathbf{L}announ ce( fav ori teC ities)
My favorite cities around the world:
```
Copenhagen Kampala Montevideo

> Sponsored by Readable.com Measure your website readability! https://readable.com